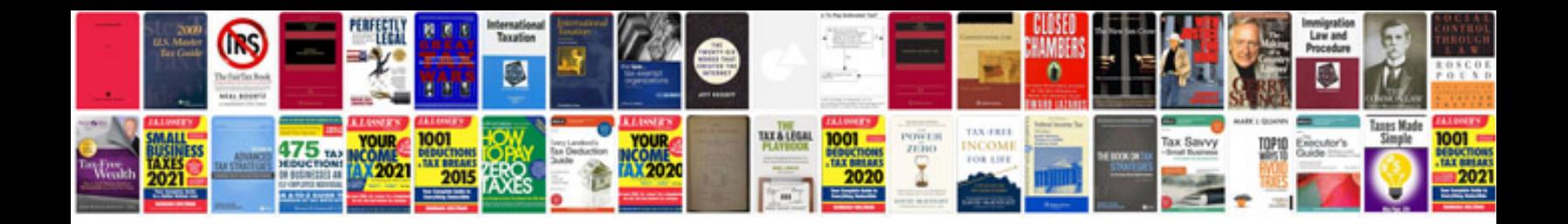

**Word document template with table of contents**

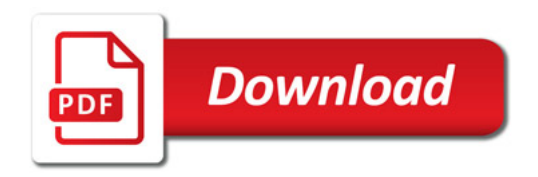

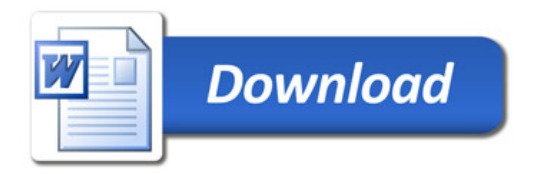